## google - Einstellungen

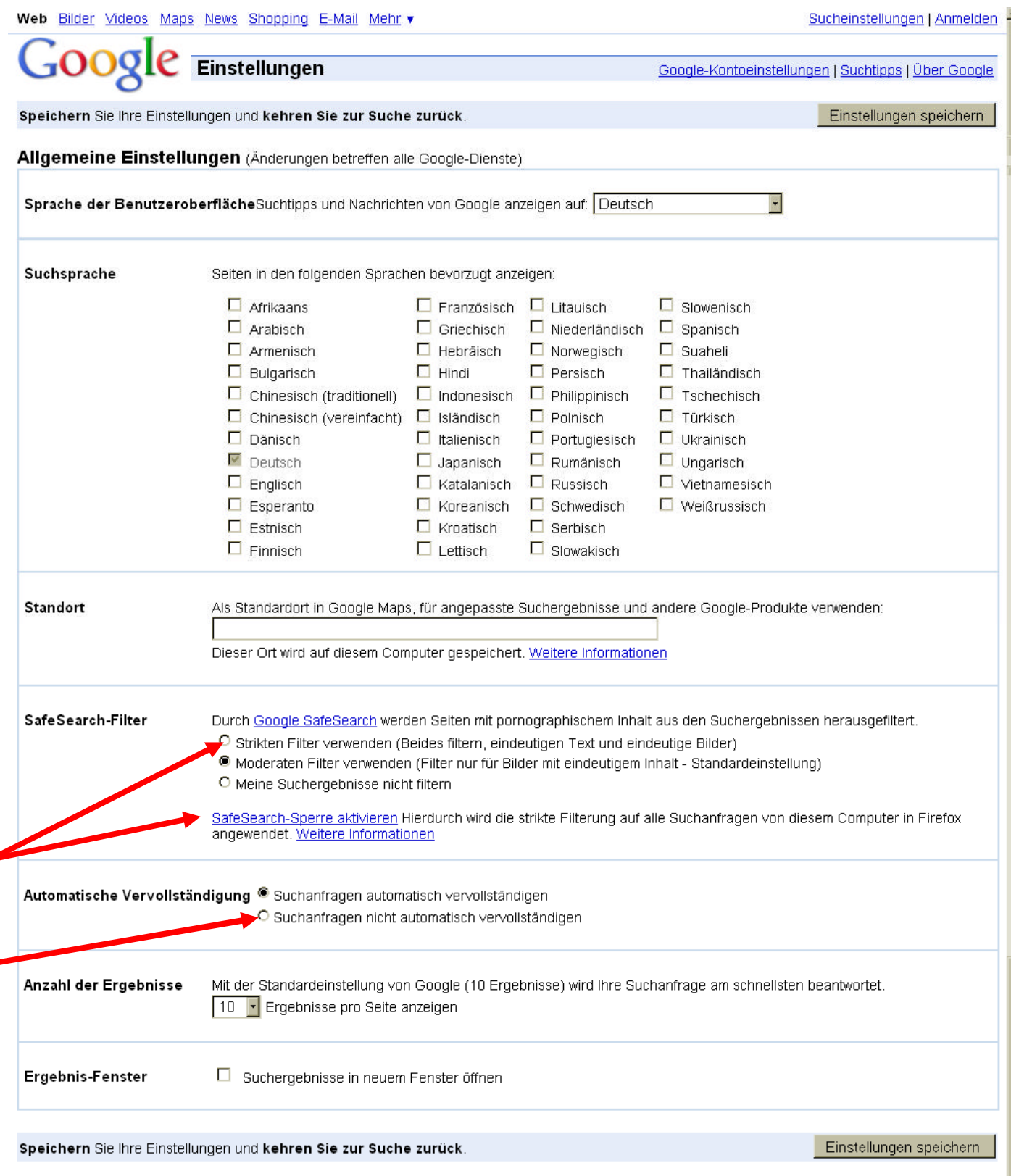

Hinweis: Einstellungen können nicht gespeichert werden, wenn die Verwendung von Cookies in Ihrem Browser deaktiviert ist.